# Risoluzione dei problemi di percorso EGTP a causa di una mancata corrispondenza nei valori del contatore di riavvio

### Sommario

Introduzione Comandi per la risoluzione dei problemi Analisi **Prospettiva StarOS** Soluzione alternativa

## Introduzione

In questo documento viene descritta la risoluzione dei problemi degli errori di percorso EGTP (Evolved-GPRS Tunneling Protocol) rilevati a causa di una mancata corrispondenza nei valori dei contatori di riavvio tra SGSN/MME e GSN/Serving Gateway o PDN Gateway (SPGW).

## Comandi per la risoluzione dei problemi

<#root>

```
show egtpc peers interface
show egtpc peers path-failure-history
show egtpc statistics path-failure-reasons
show egtp-service all
show egtpc sessions
show egtpc statistics
egtpc test echo gtp-version 2 src-address <source node IP address>  peer-address <remote node IP address>
For more details about this commands refer this mentioned link
```
https://www.cisco.com/c/en/us/support/docs/wireless-mobility/gateway-gprs-support-node-ggsn/119246-techn

## Analisi

Dai registri e dalle statistiche risulta che il valore del contatore di riavvio all'estremità MME (Mobility Management Entity) è 11, mentre all'estremità EPG è 12.

È possibile osservare le trappole come indicato di seguito:

Internal trap notification 1112 (EGTPCPathFail) context s11mme, service s11-mme, interface type mme, se Internal trap notification 1112 (EGTPCPathFail) context XGWin, service EGTP1, interface type pgw-ingres Internal trap notification 1112 (EGTPCPathFail) context XGWin, service EGTP1, interface type pqw-ingres

Problema del gateway fornitore (GW) durante l'accettazione di valori inferiori dal nodo di supporto GPRS (SGSN) del server se il contatore di riavvio viene modificato. Se il fornitore GW ha memorizzato un valore più alto (precedente) e, dopo il ricaricamento del nodo, Cisco SGSN invia un valore più basso, il fornitore GW non lo accetta.

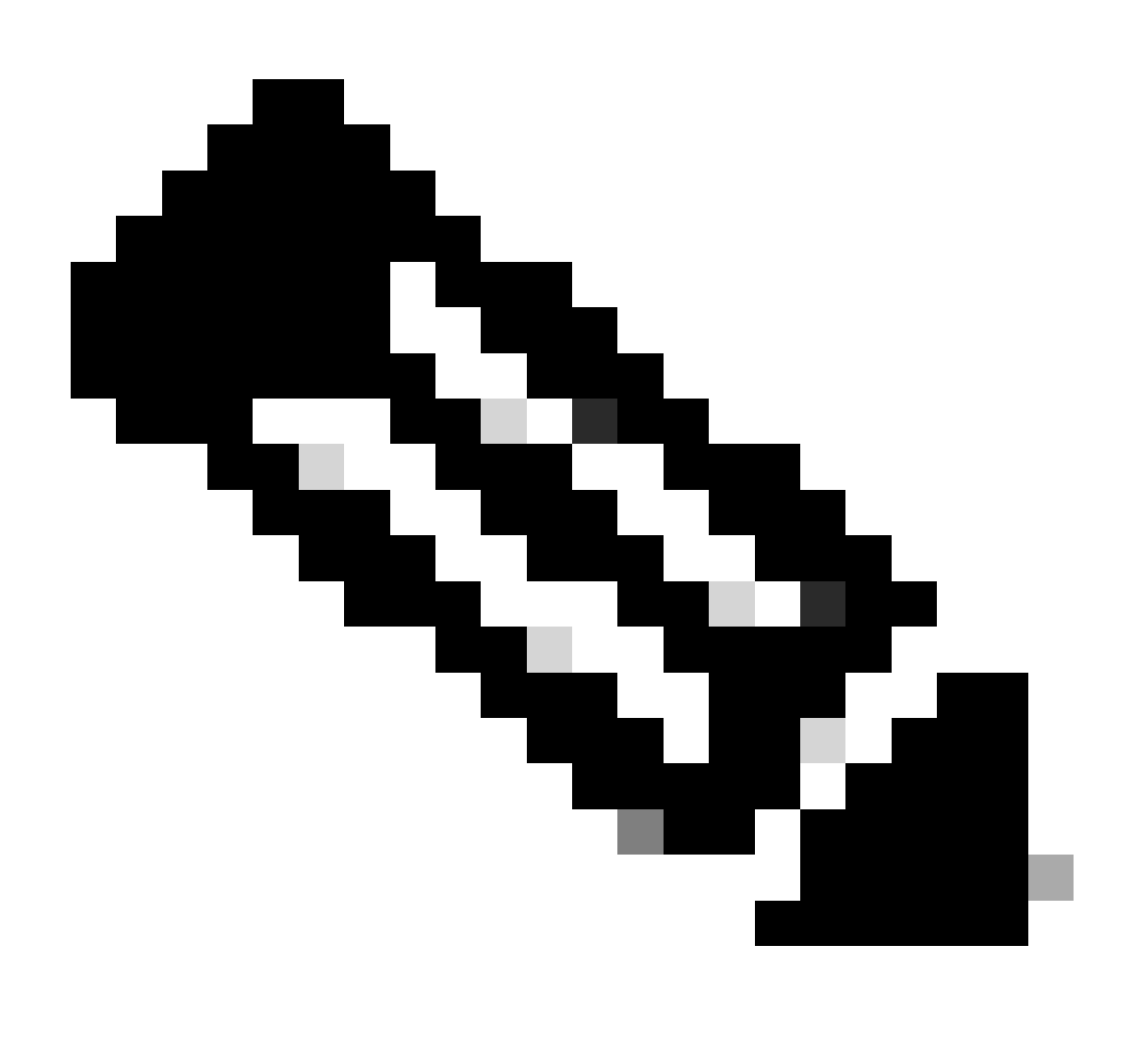

Nota: in base a TS 29.060:

1. Se il SGSN è in contatto con il GPRS Support Node (GSN) del gateway per la prima volta o è stato riavviato di recente senza indicare il nuovo valore del contatore di riavvio nel GSN, il SGSN incorpora un elemento relativo alle informazioni sul ripristino nella richiesta di contesto Crea punto di decisione dei criteri (PDP). Questo elemento viene incluso dal SGSN quando necessario. Il GSN che riceve un elemento di informazioni Recupero nell'elemento del messaggio Crea richiesta di contesto PDP lo gestisce come quando riceve un messaggio di risposta echo. Il messaggio Crea richiesta di contesto PDP è considerato una richiesta di attivazione valida per il contesto PDP incluso nel messaggio.

2. Il GSN include l'elemento Informazioni recupero nella risposta Crea contesto PDP se il GSN è in contatto con il SGSN per la prima volta o se il GSN è stato riavviato di recente e il nuovo valore del contatore riavvio non è ancora stato indicato al SGSN. L'SGSN che riceve l'elemento di informazioni Recupero lo gestisce come quando viene ricevuto un messaggio di risposta echo. Considera tuttavia attivo il contesto PDP in fase di creazione se la risposta indica la riuscita dell'attivazione del contesto nel GSN.

3. L'interfaccia GTP utilizza un contatore di riavvio per tenere traccia del numero di riavvii. In base a TS 23.060, i nodi GTP devono utilizzare l'archiviazione persistente per tenere traccia dei contatori di riavvio GTP locali, in modo che questi contatori di riavvio procedano sempre verso l'alto. Tuttavia, nel caso in cui un nodo peer rilevi una diminuzione nel contatore di riavvio, il comportamento del nodo GTP viene elaborato nella sessione '18 GTP-C based restart procedures' di TS 23.007. Si supponga che il valore di un contatore di riavvio precedentemente archiviato per un peer sia maggiore del valore del contatore di riavvio ricevuto nel messaggio di risposta echo o nel messaggio GTP-C, tenendo conto del rollover dell'intero. In questo caso, indica una possibile condizione di razza (messaggio più recente che arriva prima del messaggio più vecchio). Il nuovo valore del contatore Restart ricevuto viene scartato ed è possibile registrare un errore. In altre parole, quando il nodo GTP rileva un contatore di riavvio inferiore da un peer, non registra mai il nuovo contatore di riavvio.

### Prospettiva StarOS

Dall'estremità StarOS, è possibile modificare esplicitamente il valore RC in StarOS dal percorso /flash/restart\_file\_cntr.txt che viene eseguito al momento dell'aggiornamento.

In base a questa teoria, quando la si confronta con la configurazione corrente, il valore MME RC era inferiore al valore GW RC del fornitore. Per risolvere il problema, è stato modificato il valore RC nel nodo GW del fornitore.

Ora, dopo aver modificato il valore RC, si nota che gli errori del percorso EGTPC sono stati arrestati, ma le sessioni non aumentano e i collegamenti EGTPC continuano a essere inattivi.

Di seguito sono riportati i comandi utilizzati durante la risoluzione dei problemi:

show sgtp-service all | grep "restart" ----------------- to check RC value

[local]Nodename# show egtp-service all | more Service name : egtpc\_sv\_service Service-Id : 5 Context : SGs Interface Type : mme Status : STARTED Restart Counter : 11 --------------------- RC value to verify

Max Remote Restart Counter Change : 255 Message Validation Mode : Standard GTPU-Context : GTPC Retransmission Timeout : 5000 (milliseconds) GTPC Maximum Request Retransmissions : 4 GTPC IP QOS DSCP value : 10 GTPC Echo : Enabled GTPC Echo Mode : Default [local]Nodename# show egtpc peers ------------ To check link status Sunday February 05 15:31:00 IST 2023 +----Status: (I) - Inactive (A) - Active | |+---GTPC Echo: (D) - Disabled (E) - Enabled || ||+--Restart Counter Sent: (S) - Sent (N) - Not Sent ||| |||+-Peer Restart Counter: (K) - Known (U) - Unknown ||||  $\|$ ||+-Type of Node: (S) - SGW (P) - PGW  $\| \|\|$  (M) - MME (G) - SGSN  $||||$   $||$   $(L)$  -  $LGW$   $(E)$  - ePDG  $|||||$   $(C)$  -  $CGW$   $(B)$  -  $MBMS$ ||||| (U) - Unknown ||||| ||||| Service Restart--------+ No. of ||||| ID Counter | restarts ||||| | | | Current Max vvvvv v Peer Address v v sessions sessions LCI OCI ----- --- --------------------------------------- --- --- ----------- ------------------ IDSKS 10 X.X.X.X 91 0 0 0 X X IDNKS 11 Y.Y.Y.Y 4 95 0 34005 X X IDNKS 11 Z.Z.Z.Z 10 103 0 16805 X X IDNKS 11 A.A.A.A 104 95 0 7250 X X AESKS 11 B.B.B.B 0 0 4004 47649 X X AESKS 11 C.C.C.C 0 0 4053 46571 X X AESKS 11 D.D.D.D 0 0 4026 46734 X X

ABove output peers if you see no sessions on this peer and also link are inactive

Verificare inoltre la richiesta/risposta echo (da controllare in modalità nascosta):

egtpc test echo gtp-version 2 src-address <MME end IP> peer-address <EPG end IP>

Questo è l'output quando il valore del contatore di riavvio viene corretto e configurato come quello di MME per l'interfaccia S11 per il peer EGTP interessato e quindi la richiesta/risposta Echo è corretta, ma il collegamento è ancora inattivo.

[s11mme]Nodename# egtpc test echo gtp-version 2 src-address <X.X.X.X> peer-address <Y.Y.Y.Y>

### Sunday February 05 16:22:42 IST 2023

#### EGTPC test echo

---------------

Peer: X.X.X.X Tx/Rx: 1/1 RTT(ms): 1 (COMPLETE) Recovery: 10 (0x0A)

Tuttavia, lo stesso non funziona come previsto su altri GW problematici. Si verifica ancora un errore nella richiesta/risposta echo, come indicato qui.

[s11mme]Nodename# egtpc test echo gtp-version 2 src-address <X.X.X.X> peer-address <Y.Y.Y.Y>

Sunday February 05 16:46:11 IST 2023

EGTPC test echo

---------------

Peer: X.X.X.X Tx/Rx: 1/0 RTT(ms): 0 (FAILURE)

#### Soluzione alternativa

1. Per risolvere il problema, prendere nota del contatore di riavvio corrente prima della/flash/restart\_file\_cntr.txt disattivazione della VNF. In seguito, quando verrà attivata con il nuovo software, accedere a CF e aggiornare il file /flash/restart\_file\_cntr.txt con il vecchio contatore di riavvio. Quindi, come procedura di aggiornamento normale, ricaricare il VNF con la configurazione day-N.

2. Modificare il cat /flash/restart\_file\_cntr.txt sul valore richiesto e ricaricare il nodo con la configurazione corrente.

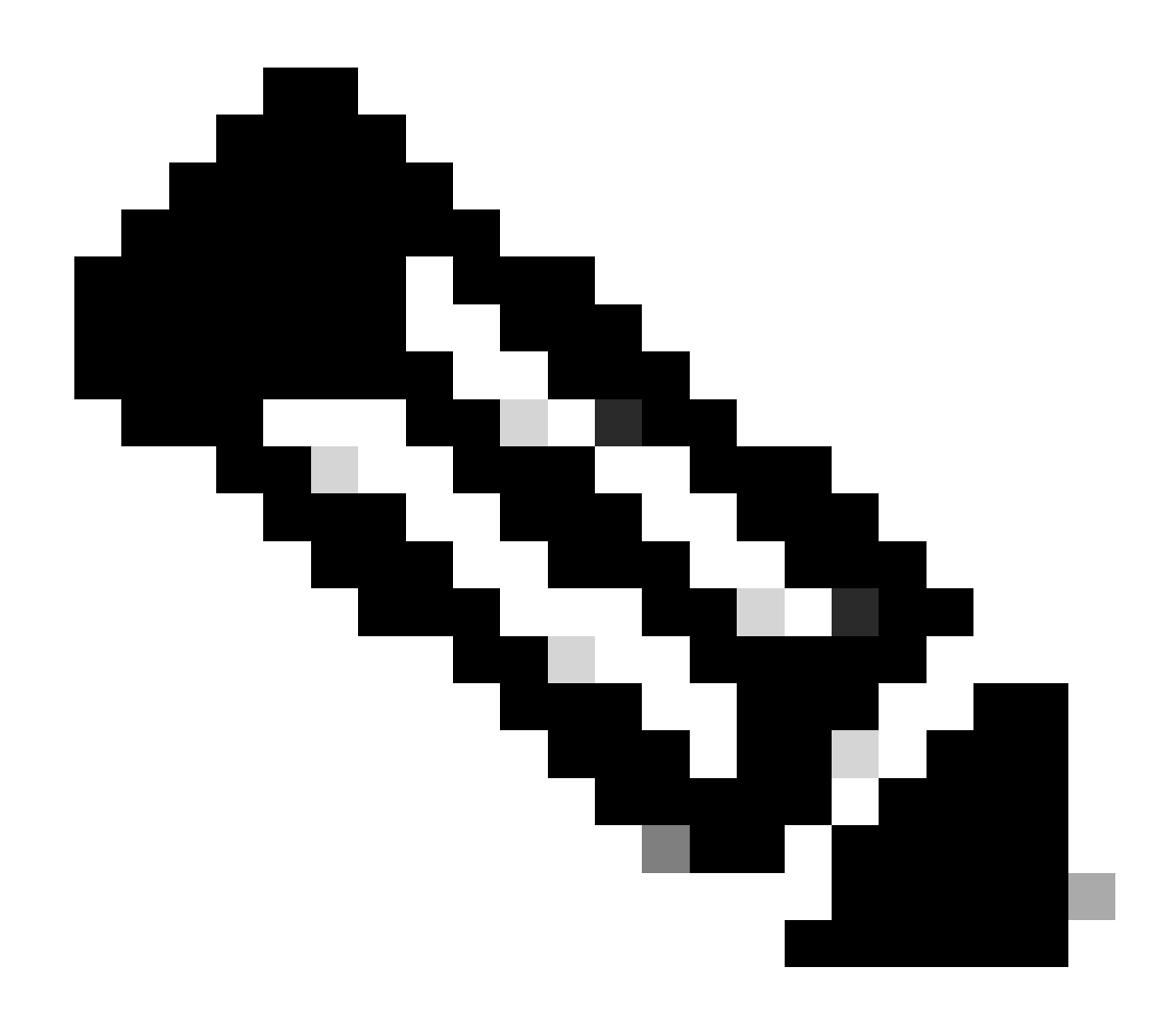

**Nota**: è possibile provare con il riavvio di SGTPC anche una volta come fase iniziale.

### Informazioni su questa traduzione

Cisco ha tradotto questo documento utilizzando una combinazione di tecnologie automatiche e umane per offrire ai nostri utenti in tutto il mondo contenuti di supporto nella propria lingua. Si noti che anche la migliore traduzione automatica non sarà mai accurata come quella fornita da un traduttore professionista. Cisco Systems, Inc. non si assume alcuna responsabilità per l'accuratezza di queste traduzioni e consiglia di consultare sempre il documento originale in inglese (disponibile al link fornito).